#### **МИНОБРНАУКИ РОССИЙ ФЕДЕРАЛЬНОЕ ГОСУДАРСТВЕННОЕ БЮДЖЕТНОЕ ОБРАЗОВАТЕЛЬНОЕ УЧРЕЖДЕНИЕ ВЫСШЕГО ОБРАЗОВАНИЯ «ВОРОНЕЖСКИЙ ГОСУДАРСТВЕННЫЙ УНИВЕРСИТЕТ ИНЖЕНЕРНЫХ ТЕХНОЛОГИЙ»**

**УТВЕРЖДАЮ**

Проректор по учебной работе

\_\_\_\_\_\_\_\_\_\_\_\_ Василенко В.Н.

«25» мая 2023 г.

# РАБОЧАЯ ПРОГРАММА **Д И С Ц ИП ЛИ НЫ**

# **Программирование и основы алгоритмизации**

Направление подготовки

43.03.01 Сервис

Направленность (профиль)

Сервисное обеспечение геоинформационных систем государственного и муниципального управления

> Квалификация выпускника Бакалавр

> > Воронеж

 ДОКУМЕНТ ПОДПИСАН ЭЛЕКТРОННОЙ ПОДПИСЬЮ Сертификат: 00A29CA99D98126F4EB57F6F989D713C88 Владелец: Василенко Виталий Николаевич Действителен: с 07.07.2022 до 30.09.2023

# **1. Цели и задачи дисциплины**

Целью освоения дисциплины является формирование компетенций обучающегося в области профессиональной деятельности и сфере профессиональной деятельности:

- 25 Ракетно-космическая промышленность (в сфере создания инфраструктуры использования результатов космической деятельности, деятельности по обеспечению актуальной и достоверной информации социально-экономического, экологического, географического характера).

Дисциплина направлена на решение задач профессиональной деятельности следующих типов: технологический, исследовательский, сервисный.

Программа составлена в соответствии с требованиями Федерального государственного образовательного стандарта высшего образования по направлению подготовки 43.03.01 Сервис.

# **2. Перечень планируемых результатов обучения, соотнесенных с планируемыми результатами освоения образовательной программы**

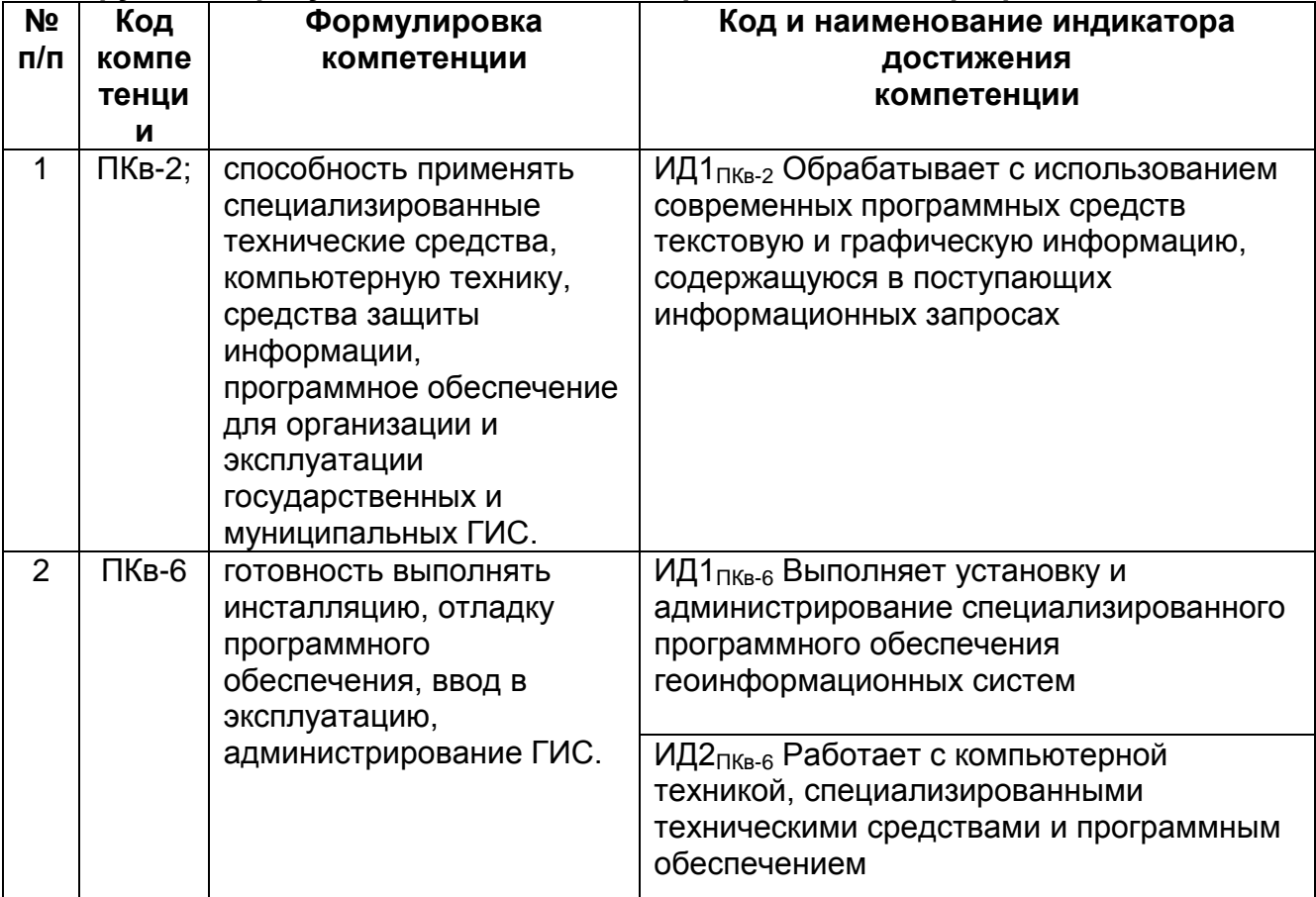

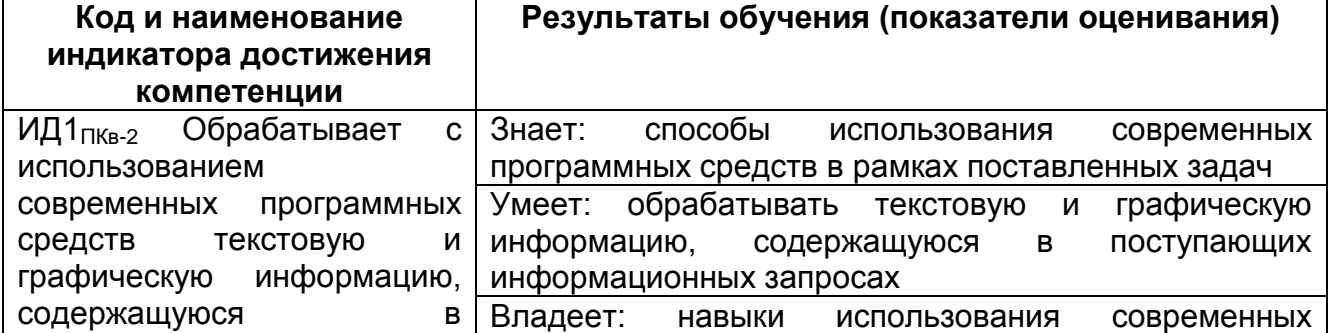

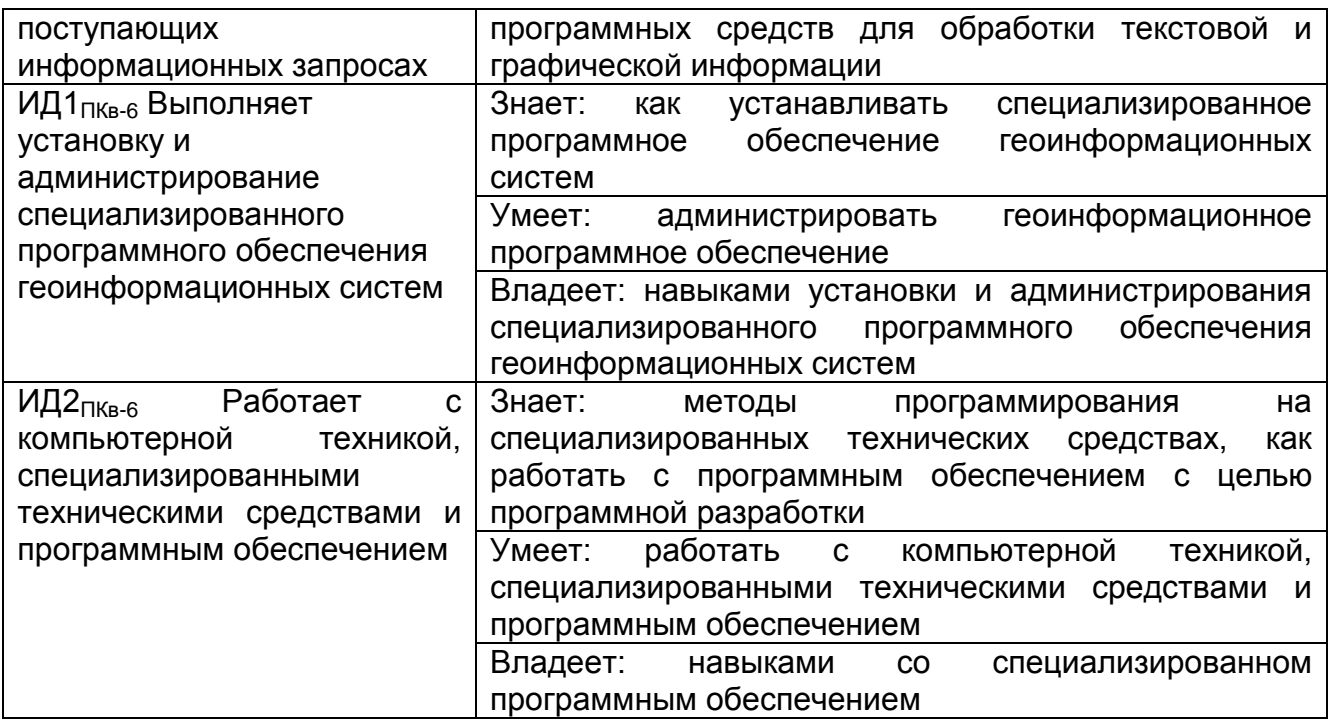

# **3. Место дисциплины (модуля) в структуре ООП ВО/СПО**

Дисциплина относится к части, формируемой участниками образовательных отношений Блока 1 ООП. Дисциплина является обязательной к изучению.

Изучение дисциплины основано на знаниях, умениях и навыках, полученных при изучении обучающимися дисциплин: Информатика, Математика, Иностранный язык, Физика.

Дисциплина является предшествующей для изучения дисциплин: Языки манипулирования данными фактографических систем; Основы современных СУБД; Численные методы и методы оптимизации систем; Программные средства современных ГИС; Проектирование и эксплуатация ГИС в сервисной деятельности; Технологии обработки данных в ГИС; Математическое моделирование объектов ГИС; Защита информации в ГИС; Оптимальное распределение ресурсов ГИС; Современные объектно-ориентированные языки программирования; Программирование ПТК ГИС, практик.

# **4. Объем дисциплины (модуля) и виды учебной работы**

Общая трудоемкость дисциплины составляет \_\_5\_\_ зачетных единиц.

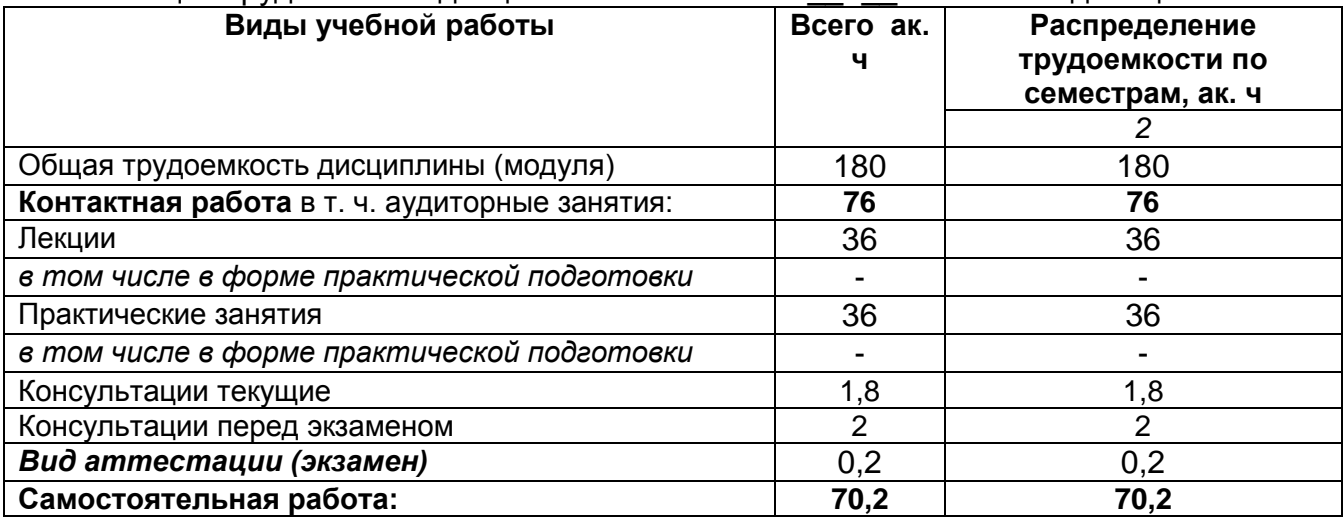

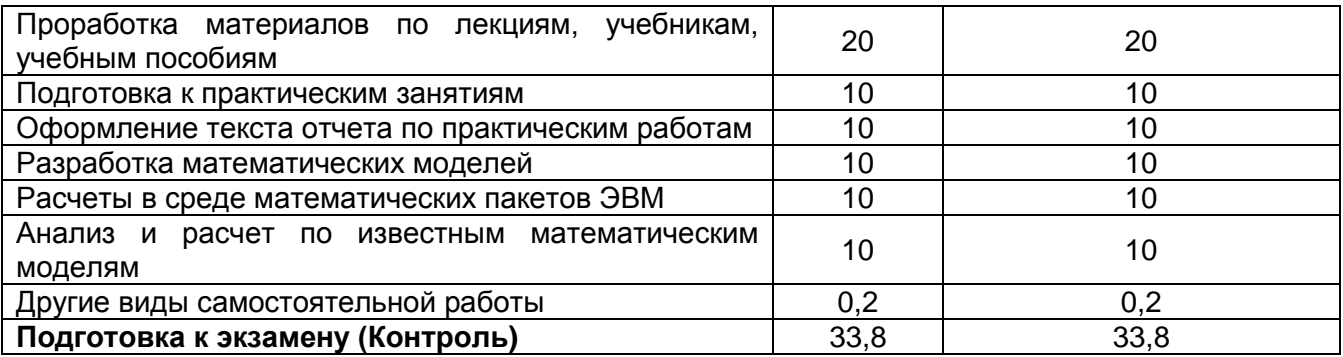

5 Содержание дисциплины (модуля), структурированное по темам (разделам) с указанием отведенного на них количества академических часов и видов учебных занятий

# 5.1 Содержание разделов дисциплины (модуля)

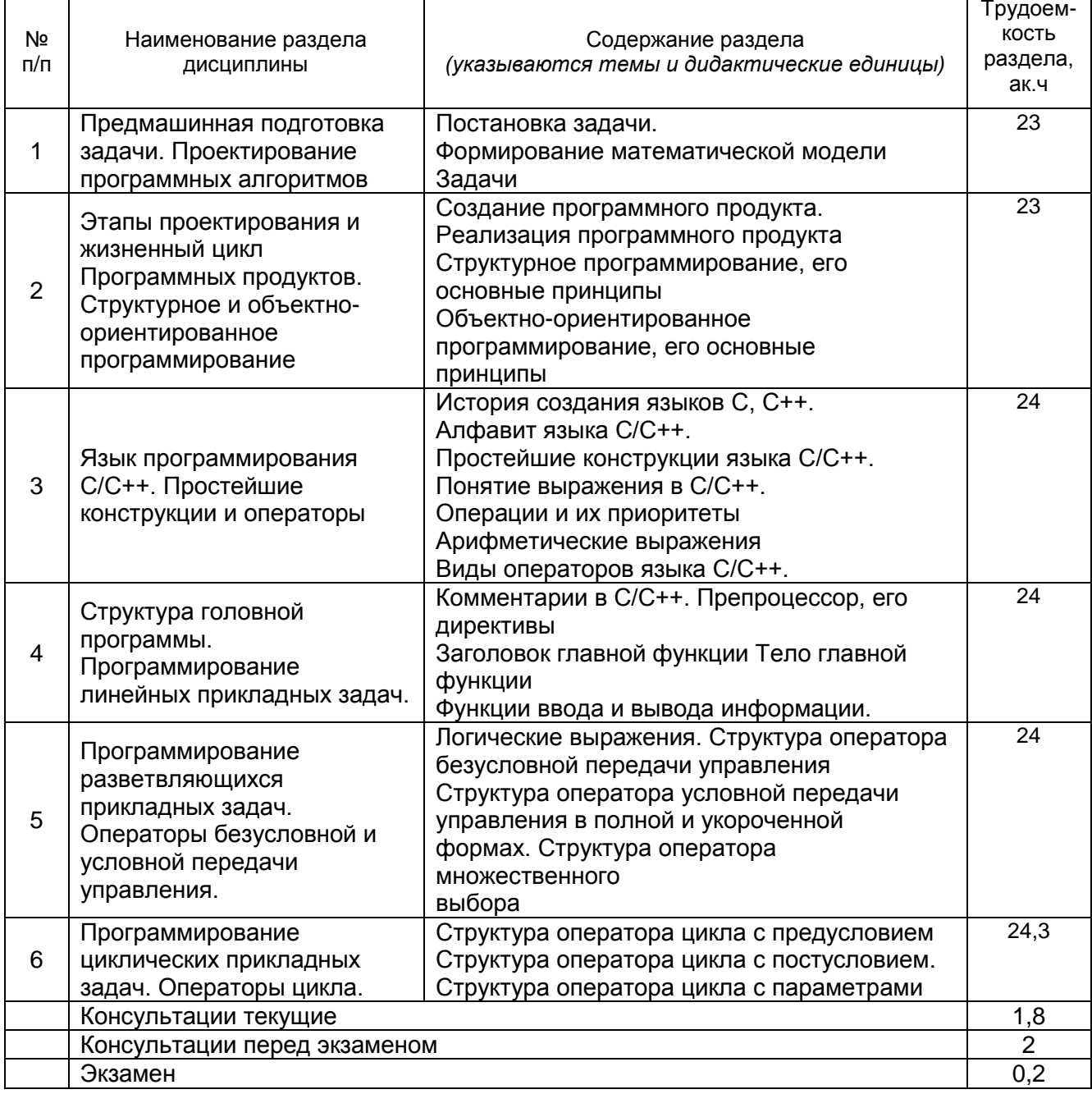

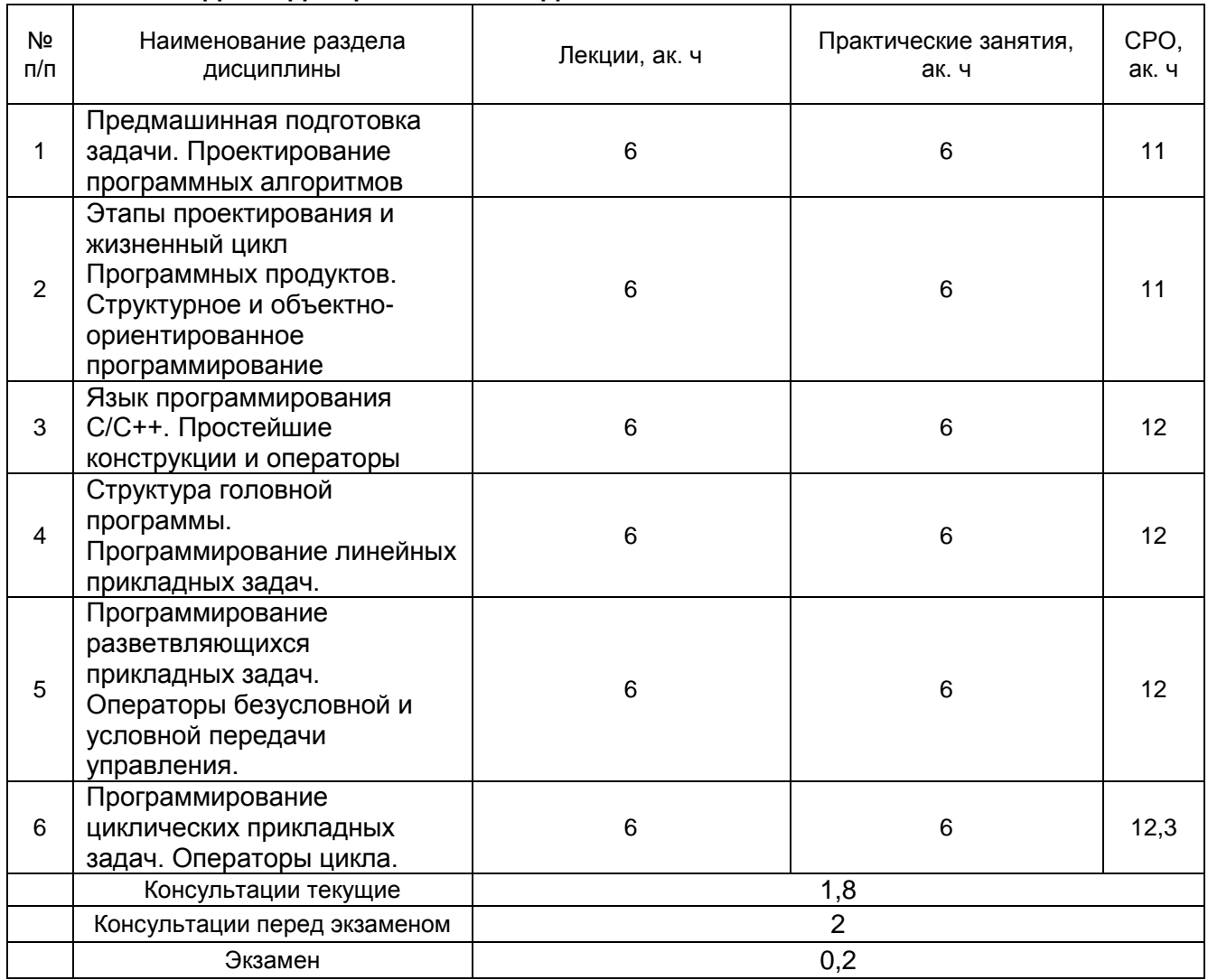

# **5.2 Разделы дисциплины и виды занятий**

# 5.2.1 Лекции

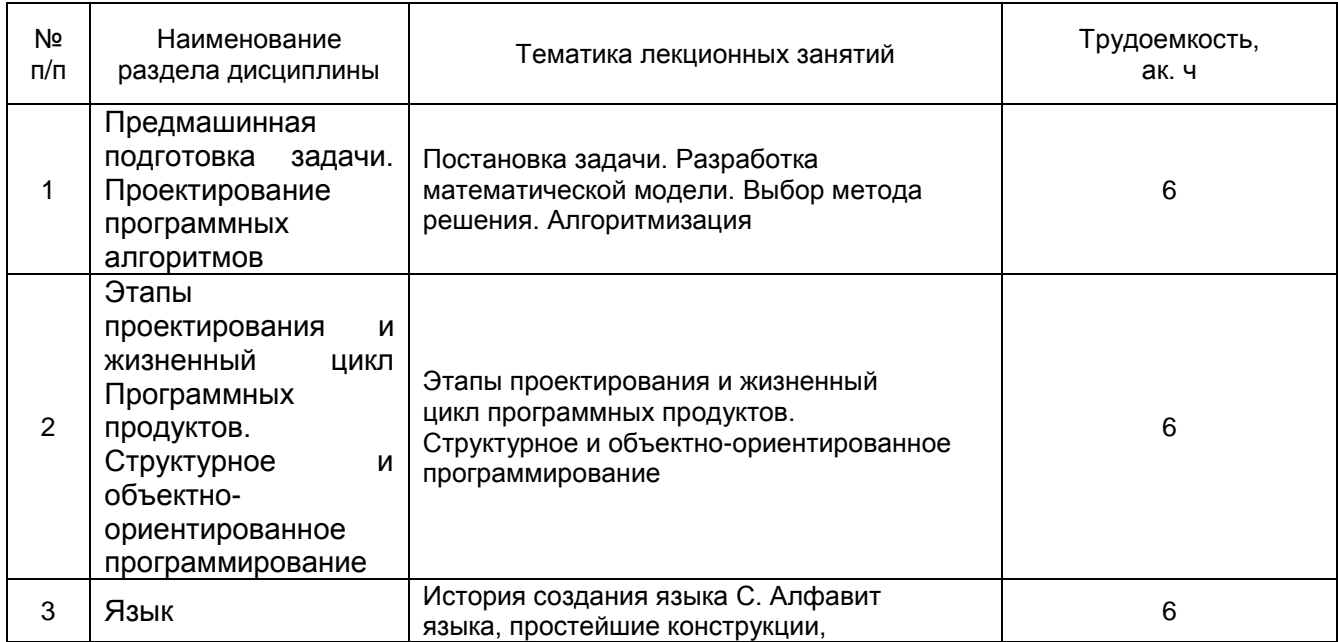

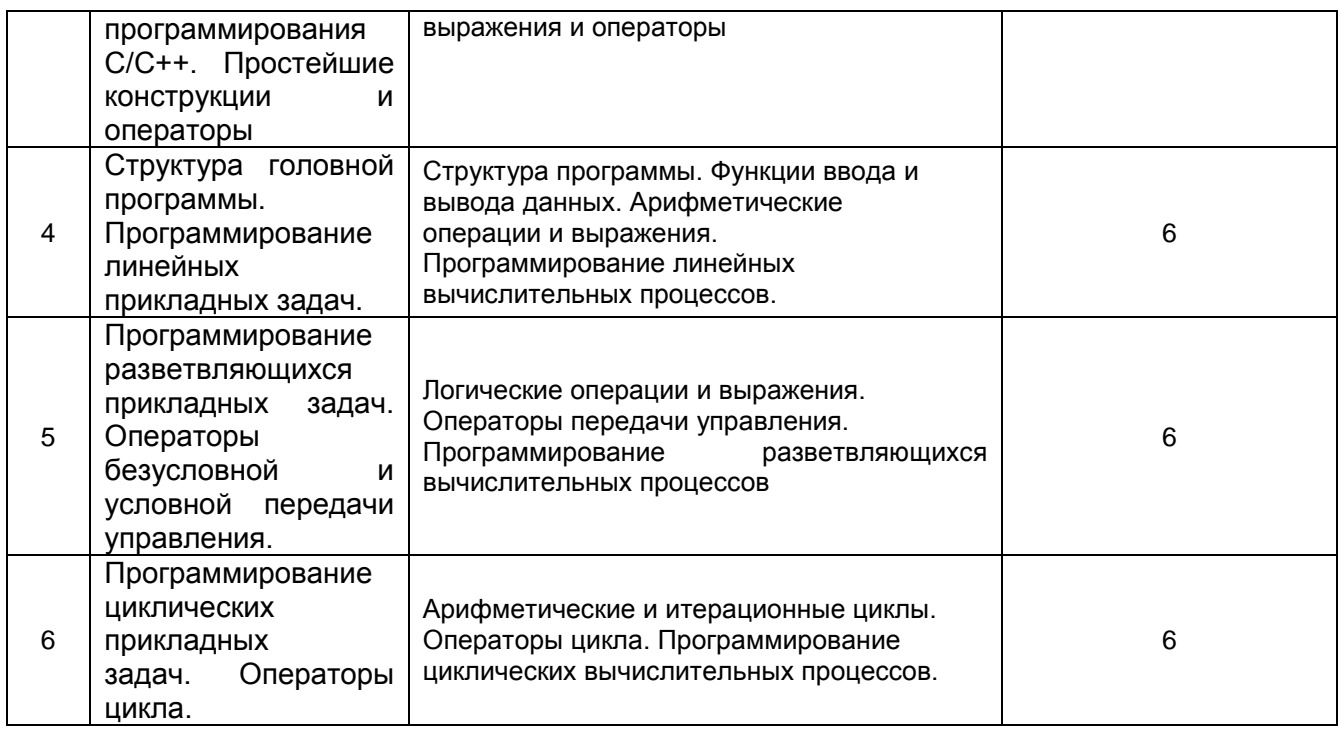

# 5.2.2 Практические занятия

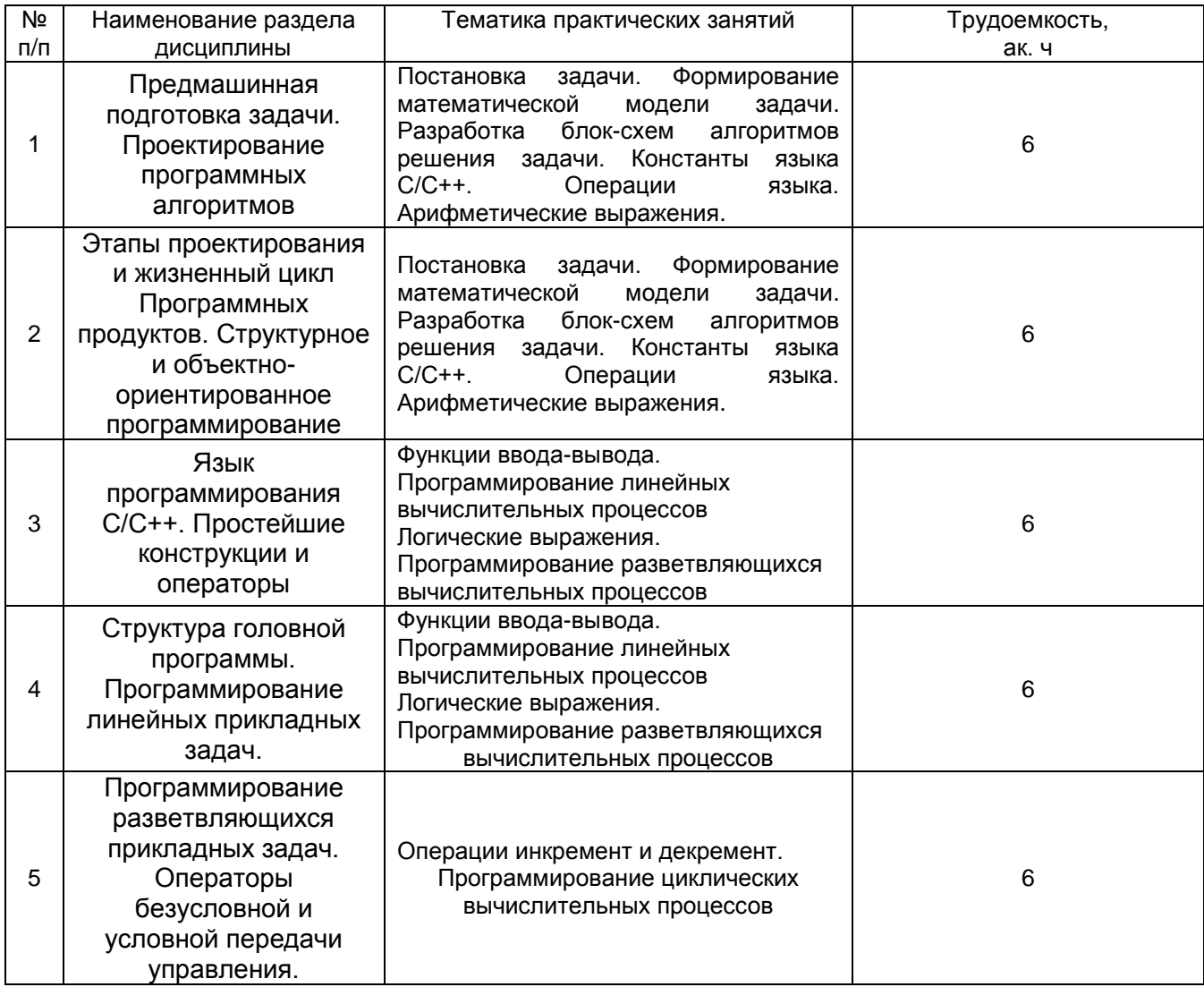

#### 5.2.3 Лабораторный практикум - не предусмотрен

#### 5.2.4 Самостоятельная работа обучающихся

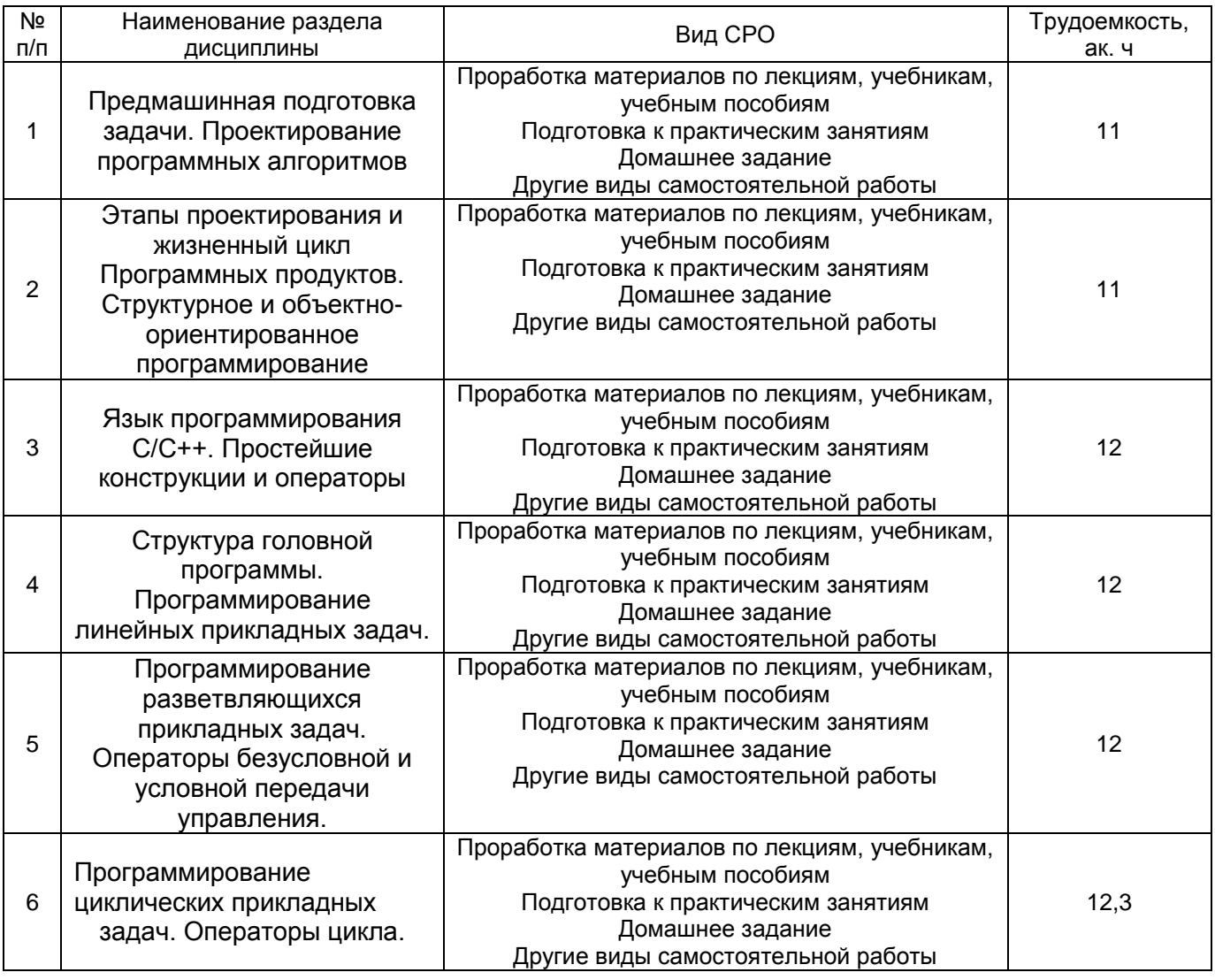

# **6 Учебно-методическое и информационное обеспечение дисциплины (модуля)**

Для освоения дисциплины обучающийся может использовать:

#### **6.1 Основная литература**

Семакин, И. Г. Основы алгоритмизации и программирования [Текст] : учебник (гриф МО/ФИРО) / И. Г. Семакин. - 2-е изд., стер. - М. : Академия, 2018. - 304 с. - (Профессиональное образование). - 5 экз. - Библиогр.: с. 298-299. - ISBN 978-5-4468- 6228-3 : 629-20.

Федорова, Г. Н. Разработка модулей программного обеспечения для компьютерных систем [Текст] : учебник (гриф МО/ФИРО) / Г. Н. Федорова. - 2-е изд.,

стер. - М. : Академия, 2018. - 384 с. - (Профессиональное образование). - 15 экз. - Библиогр.: с. 378-379. - ISBN 978-5-4468-6292-3 : 899-03.

Семакин, И. Г. Основы алгоритмизации и программирования [Текст] : учебник (гриф МО/ФИРО) / И. Г. Семакин. - 2-е изд., стер. - М. : Академия, 2018. - 304 с. - (Профессиональное образование). - 5 экз. - Библиогр.: с. 298-299. - ISBN 978-5-4468- 6228-3 : 629-20.

Павловская, Т. С/С++. Процедурное и объектно-ориентированное программирование [Текст] : учебник для студ. вузов (гриф МО) / Т. Павловская. - СПб. : Питер, 2015. - 496 с. - (Учебник для вузов. Стандарт третьего поколения). - 10 экз. - ISBN 978-5-469-00109-0 : 841-50.

## **6.2 Дополнительная литература**

Математическое моделирование процессов и технологических систем : учебное пособие / А. В. Шафрай, Д. М. Бородулин, И. А. Бакин, С. С. Комаров. — Кемерово : КемГУ, 2020. — 119 с. — ISBN 978-5-8353-2654-9. — Текст : электронный // Лань : электронно-библиотечная система. — URL: https://e.lanbook.com/book/162603 — Режим доступа: для авториз. пользователей.

Куделин, О. Г. Математические методы и модели : учебное пособие / О. Г. Куделин, Е. В. Смирнова, О. И. Линевич. — Новосибирск : СГУВТ, 2019. — 108 с. — ISBN 978-5-8119-0820-2. — Текст : электронный // Лань : электронно-библиотечная система. — URL: <https://e.lanbook.com/book/147156> — Режим доступа: для авториз. пользователей.

#### **6.3 Перечень учебно-методического обеспечения для самостоятельной работы обучающихся**

Данылив, М. М. Методические указания для обучающихся по освоению дисциплин (модулей) в ФГБОУ ВО ВГУИТ [Электронный ресурс] : методические указания для обучающихся на всех уровнях высшего образования / М. М. Данылив, Р. Н. Плотникова ; ВГУИТ, Учебно-методическое управление. - Воронеж : ВГУИТ, 2016. - 32 с. - Электрон. ресурс. - <http://biblos.vsuet.ru/ProtectedView/Book/ViewBook/2488>

Методы расчета в решении задач АСУТП (теория и практика) [Текст] : учебное пособие / В. К. Битюков [и др.] ; ВГУИТ, Кафедра информационных и управляющих систем. - Воронеж, 2019. - 262 с. - 2 экз. - Библиогр.: с. 261. - ISBN 978-5-00032-417-2.

Черняева, С. Н. Алгоритмизация и программирование [Электронный ресурс] : методические указания к самостоятельной работе обучающихся для студентов, обучающихся по направлению 09.03.03 - "Прикладная информатика", дневной формы обучения / С. Н. Черняева, Л. А. Коробова, И. С. Толстова ; ВГУИТ, Кафедра высшей математики и информационных технологий. - Воронеж, 2020. - 20 с. - Электрон. ресурс. - <http://biblos.vsuet.ru/ProtectedView/Book/ViewBook/1910>

## **6.4 Перечень ресурсов информационно-телекоммуникационной сети «Интернет», необходимых для освоения дисциплины (модуля)**

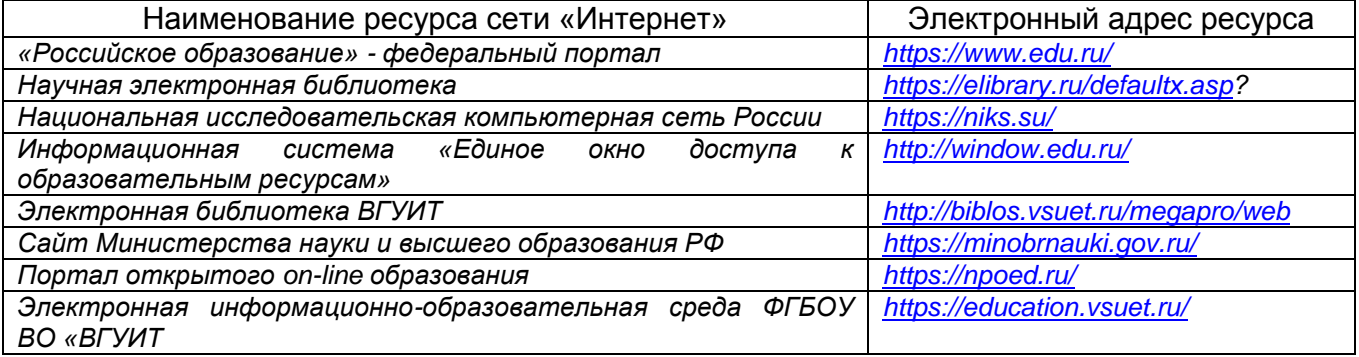

# **6.5 Перечень информационных технологий**, **используемых при осуществлении образовательного процесса по дисциплине (модулю), включая перечень программного обеспечения и информационных справочных систем**

При изучении дисциплины используется программное обеспечение, современные профессиональные базы данных и информационные справочные системы: ЭИОС университета, в том числе на базе программной платформы «Среда электронного обучения 3KL», автоматизированная информационная база «Интернеттренажеры», «Интернет-экзамен».

**При освоении дисциплины используется лицензионное и открытое программное обеспечение –** *н-р, ОС Windows, ОС ALT Linux.*

## **7 Материально-техническое обеспечение дисциплины**

Учебная аудитория № 324 для проведения лекционных, лабораторных и практических занятий. Комплекты мебели для учебного процесса. Аудио-визуальная система лекционной аудитории (мультимедийный проектор с аудиоподдержкой, экран, устройство коммутации, сетевой коммутатор для подключения к компьютерной сети (Интернет)), рабочие станции Intel Core i5 7300 14 шт., ОС Windows 8.1 (CoDeSys for Automation Alliance, Scilab-5.4.1, MATLAB R2017a, Microsoft Office профессиональный плюс 2007, , PTC Mathcad Prime 3.1, Tpace Mode IDE 6 Base.( Свидетельство о государственной регистрации права Управления Федеральной службы государственной регистрации кадастра и картографии по Воронежской области серия 36-АГ № 588107 от 29.03.2012г., бессрочно).

Учебная аудитория № 309б для проведения лабораторных и практических занятий. Комплекты мебели для учебного процесса. Рабочие станции 14 шт. - Intel Core i5, (мультимедийный проектор, экран. Компьютеры Intel Core i5 с программным обеспечением Microsoft Windows Professional 8, Adobe Reader XI, Mathcad Prime 3.1, nanoCAD 5.1, Notepad ++, Scilab-5.4.1, Sublime Text Build 3126, Tpace Mode IDE 6 Base, КОМПАС-3D LT V12, Microsoft Visual Studio 2010, Micro-cap. (Свидетельство о государственной регистрации права Управления Федеральной службы государственной регистрации кадастра и картографии по Воронежской области серия 36-АГ № 588107 от 29.03.2012г., бессрочно)

## **8 Оценочные материалы для промежуточной аттестации обучающихся по дисциплине (модулю)**

**Оценочные материалы** (ОМ) для дисциплины (модуля) включают:

- перечень компетенций с указанием индикаторов достижения компетенций, этапов их формирования в процессе освоения образовательной программы;

- описание шкал оценивания;

- типовые контрольные задания или иные материалы, необходимые для оценки знаний, умений, навыков;

- методические материалы, определяющие процедуры оценивания знаний, умений, навыков и (или) опыта деятельности.

#### ОМ представляются в виде приложения и **входят в состав рабочей программы дисциплины (модуля)**.

Оценочные материалы формируются в соответствии с П ВГУИТ «Положение об оценочных материалах».

# **ПРИЛОЖЕНИЕ к рабочей программе**

# **1. Организационно-методические данные дисциплины для очно-заочной или заочной форм обучения**

# **1.1 Объемы различных форм учебной работы и виды контроля в соответствии с учебным планом**

Общая трудоемкость дисциплины составляет \_5\_ зачетные единицы

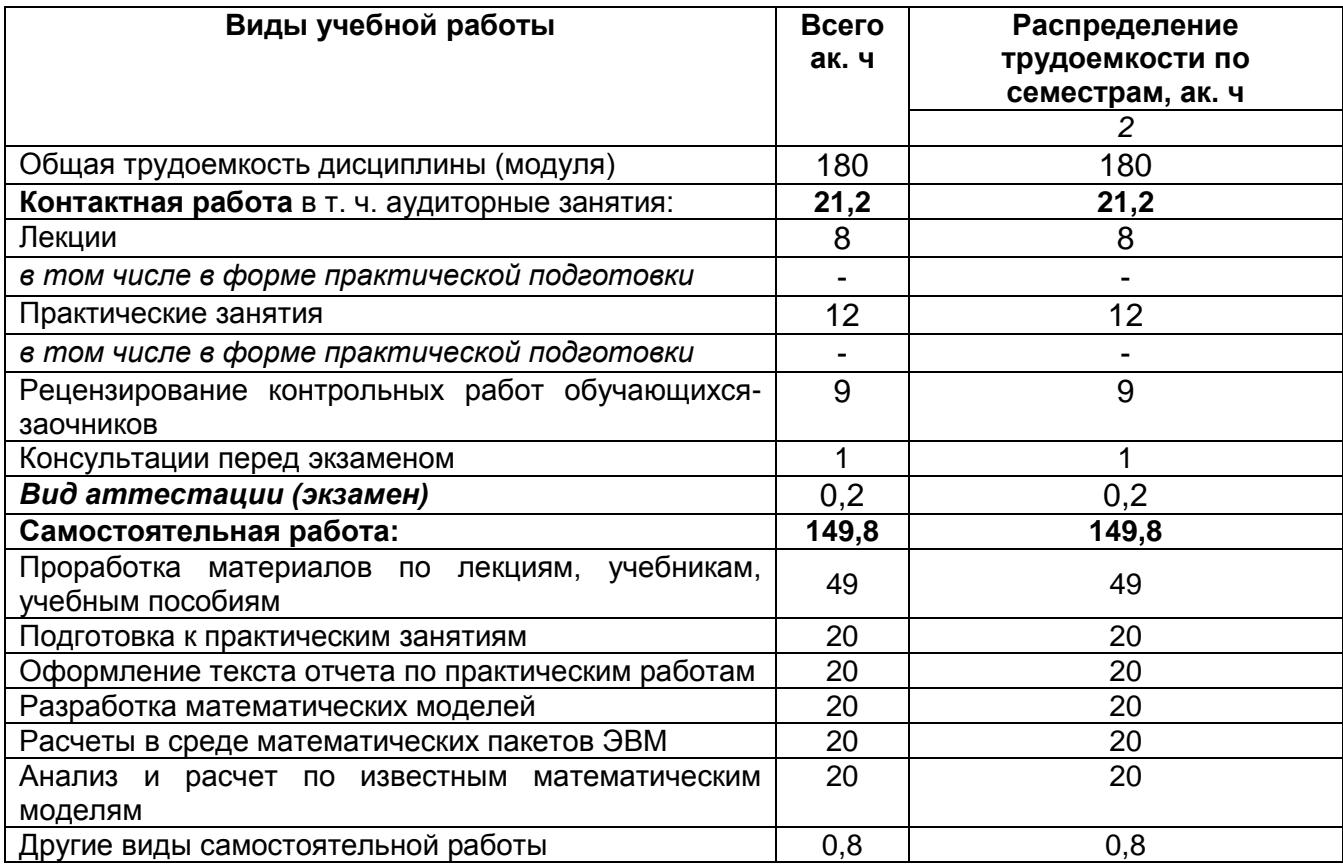

#### **ОЦЕНОЧНЫЕ МАТЕРИАЛЫ ДЛЯ ПРОМЕЖУТОЧНОЙ АТТЕСТАЦИИ**

по дисциплине

**ПРОГРАММИРОВАНИЕ И ОСНОВЫ АЛГОРИТМИЗАЦИИ**

# 1. Перечень компетенций с указанием этапов их формирования

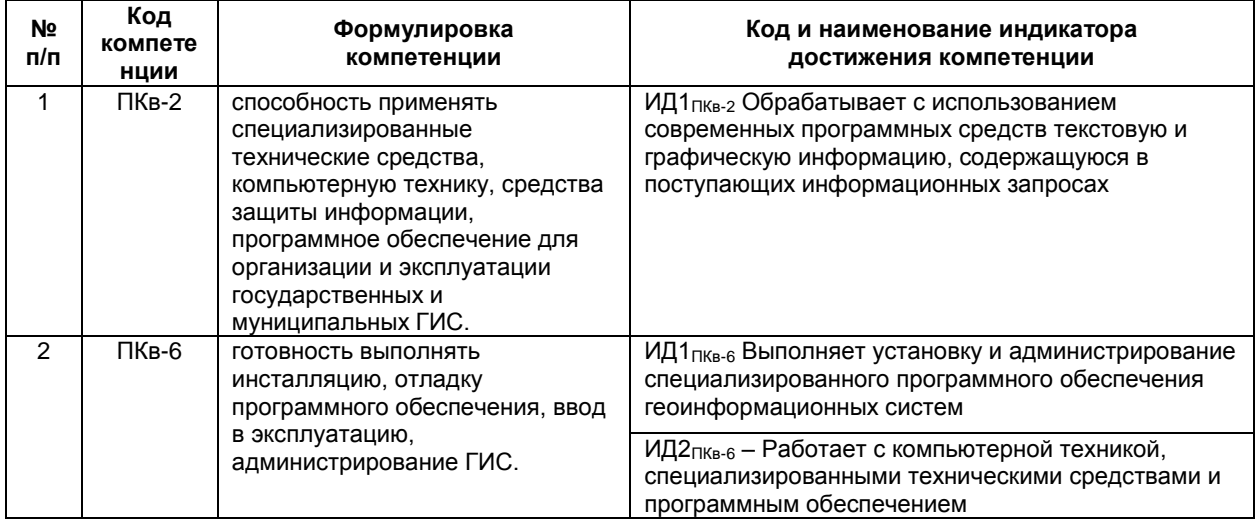

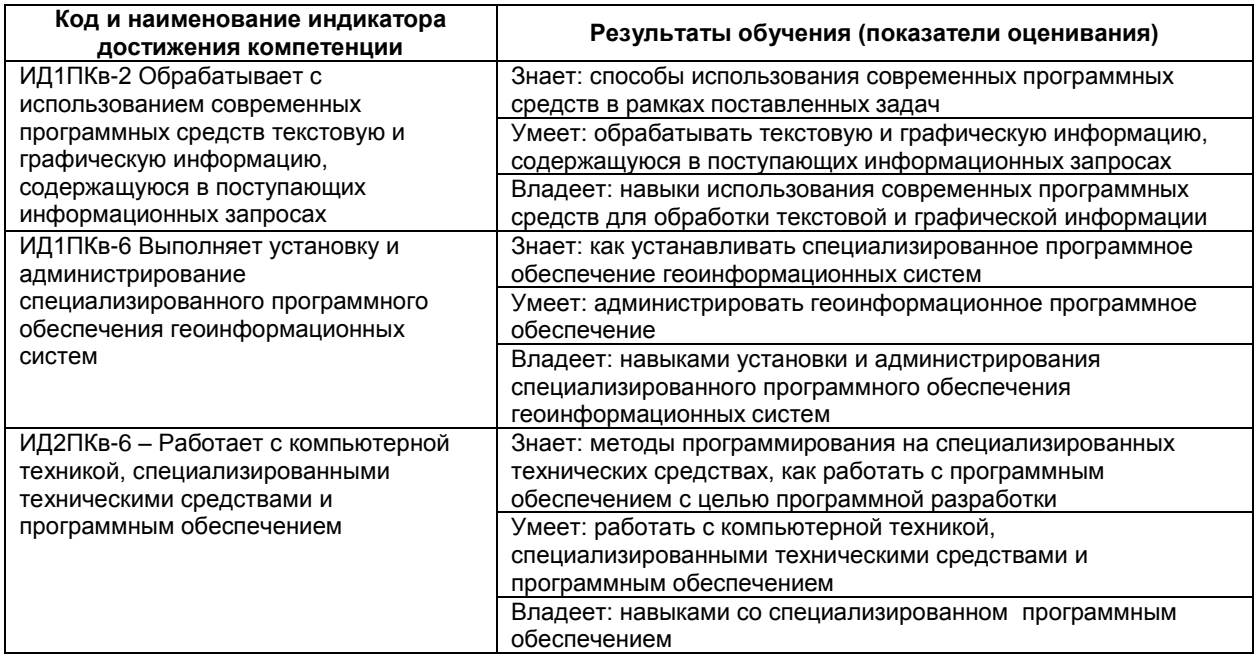

# 2 Паспорт оценочных материалов по дисциплине

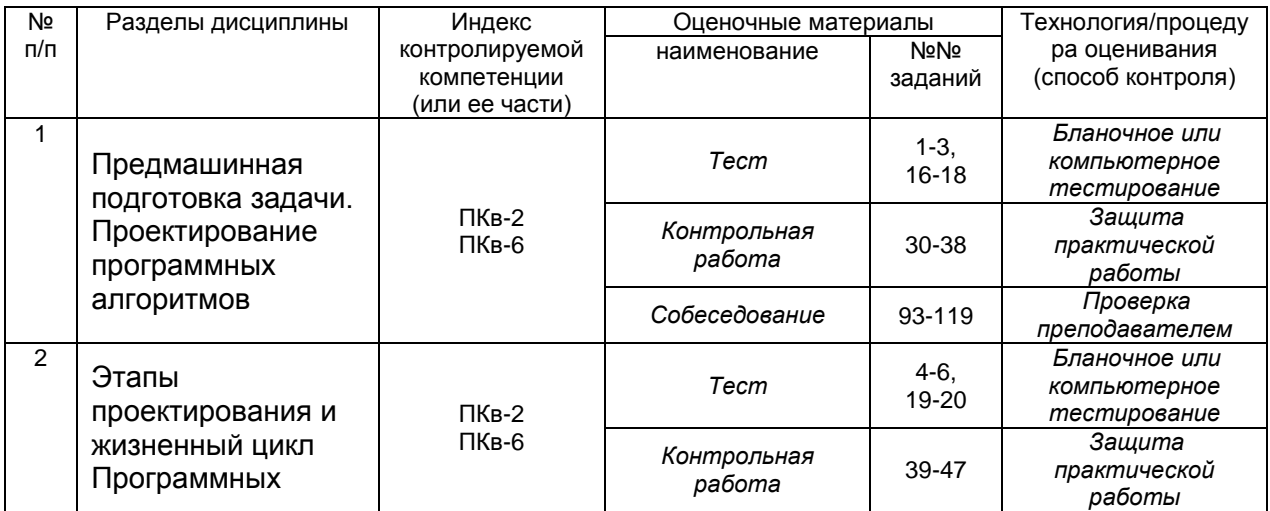

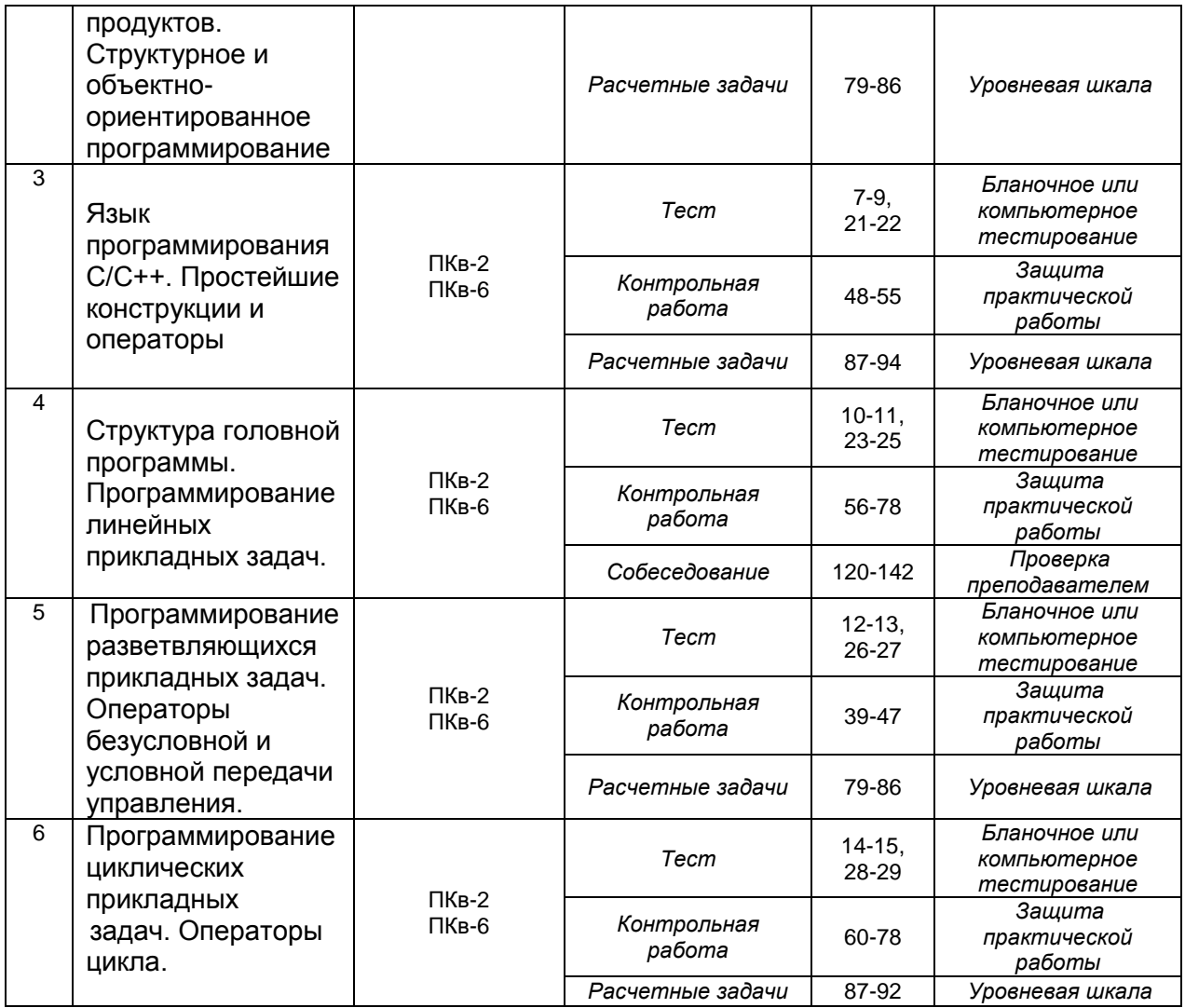

#### **3 Оценочные материалы для промежуточной аттестации.**

**Типовые контрольные задания или иные материалы, необходимые для оценки знаний, умений, навыков и (или) опыта деятельности, характеризующих этапы формирования компетенций в процессе освоения образовательной программы**

Аттестация обучающегося по дисциплине проводится в форме тестирования (*или письменного ответа или выполнения расчетно-графической (практической) работы или решения контрольных задач и т.п.*) и предусматривает возможность последующего собеседования (зачета, экзамена).

Каждый вариант теста включает 18 контрольных заданий, из них:

- 10 контрольных заданий на проверку знаний;
- 5 контрольных заданий на проверку умений;

- 3 контрольных заданий на проверку навыков;

*Или*

Каждый билет включает 3 контрольных вопросов (*задач*), из них:

- 1 контрольный вопрос на проверку знаний;
- 1 контрольный вопрос на проверку умений;
- 1 контрольная задача на проверку навыков.

#### *3.1Тесты (тестовые задания)*

## **3.1.1** *Шифр и наименование компетенции* **ПКв-2 способность применять специализированные технические средства, компьютерную технику,**

#### **средства защиты информации, программное обеспечение для организации и эксплуатации государственных и муниципальных ГИС.**

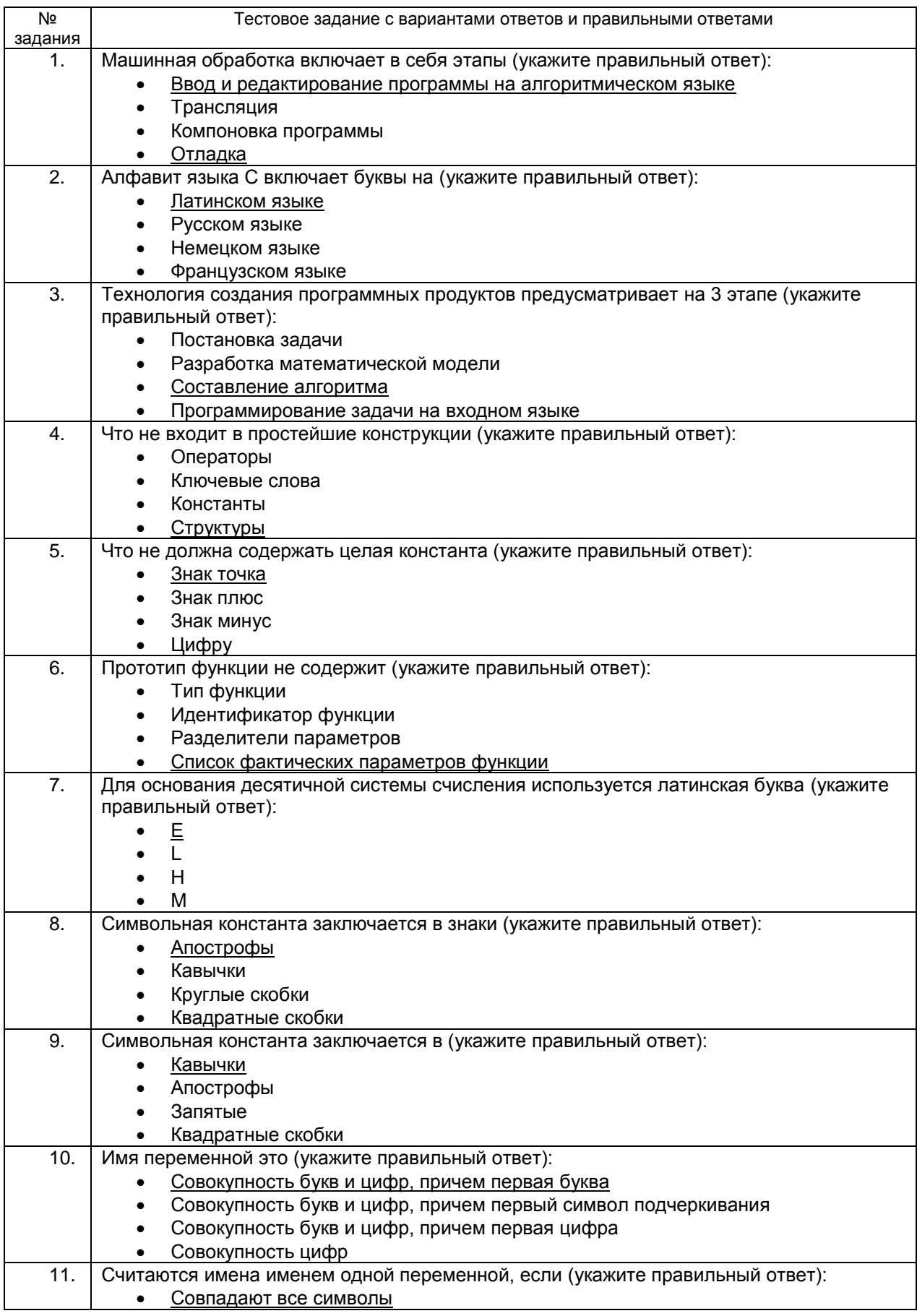

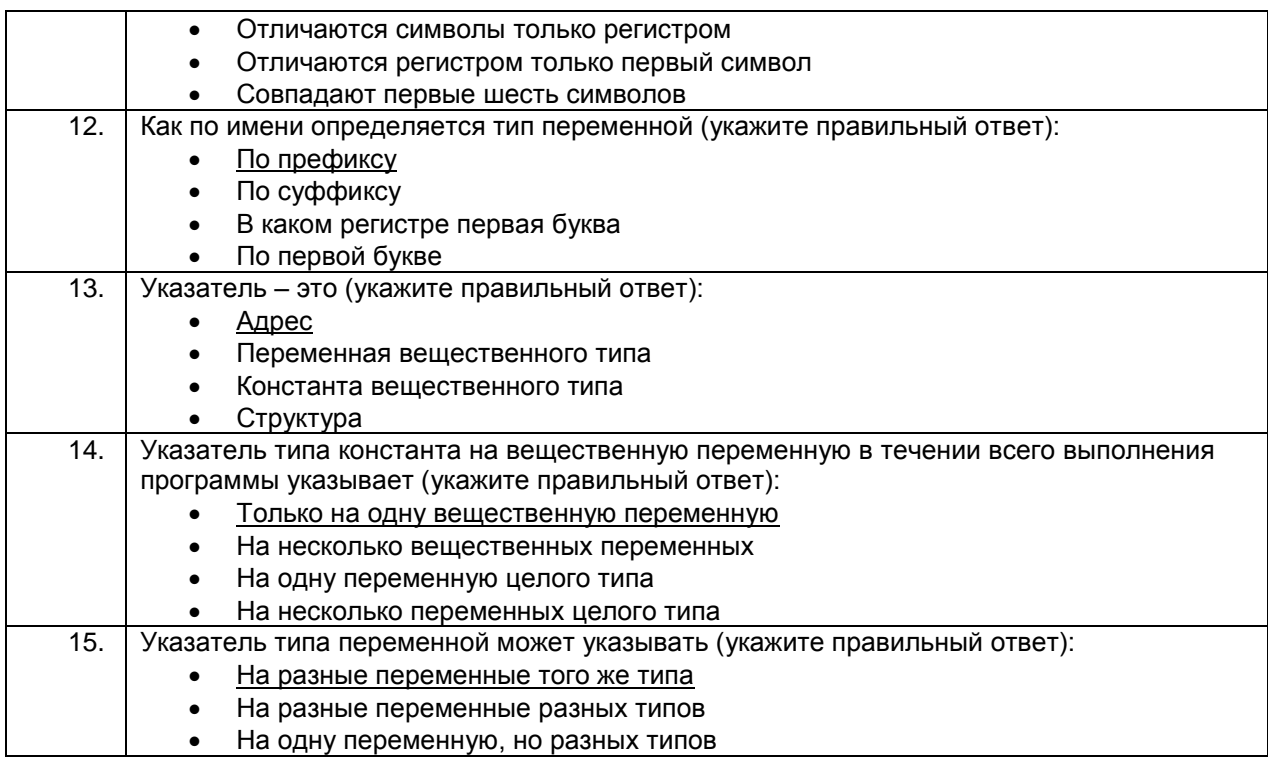

# 3.1.2 Шифр и наименование компетенции ОПК-6 Способен разрабатывать и использовать алгоритмы и программы, современные информационные технологии, методы и средства контроля, диагностики и управления, пригодные для практического применения в сфере своей профессиональной деятельности

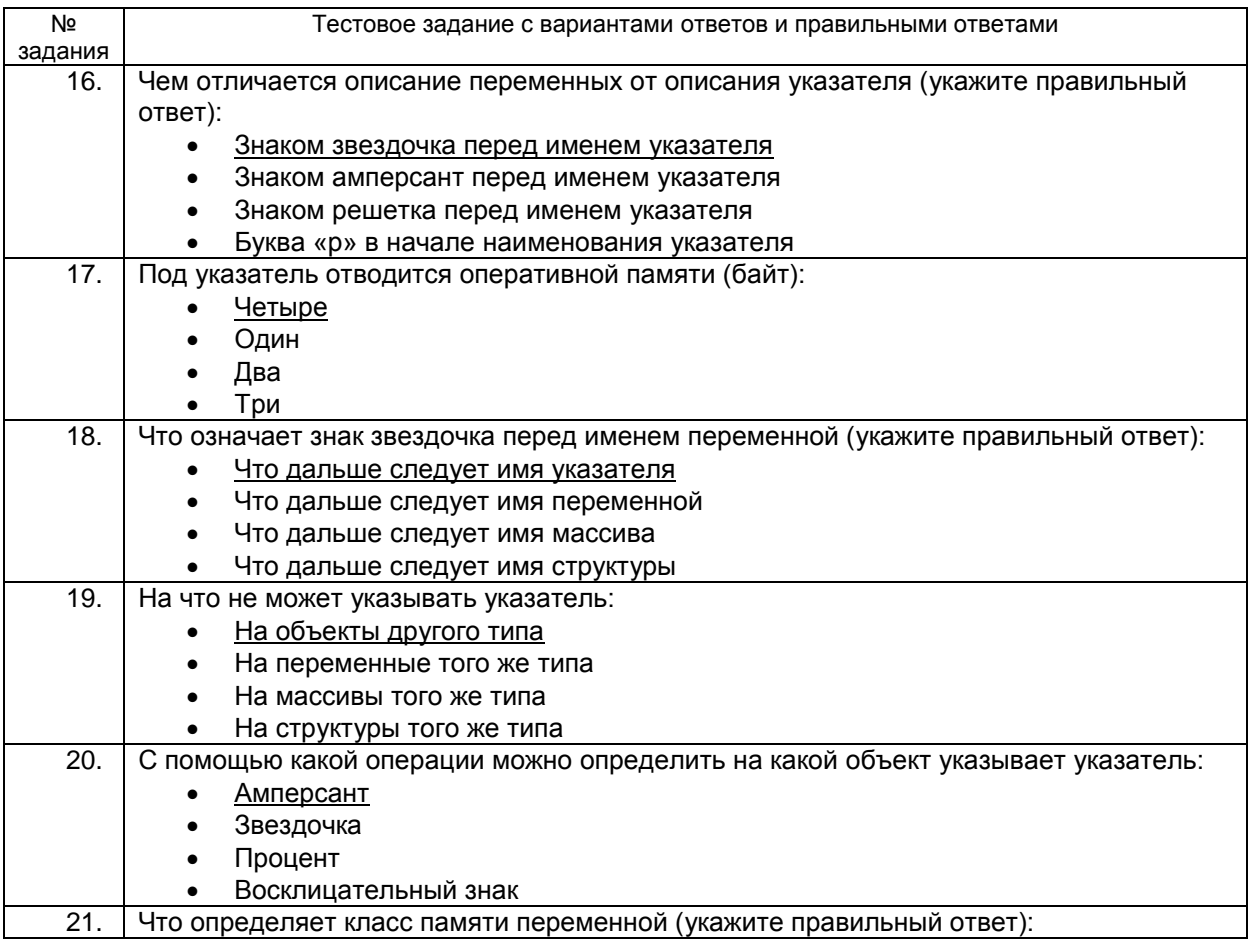

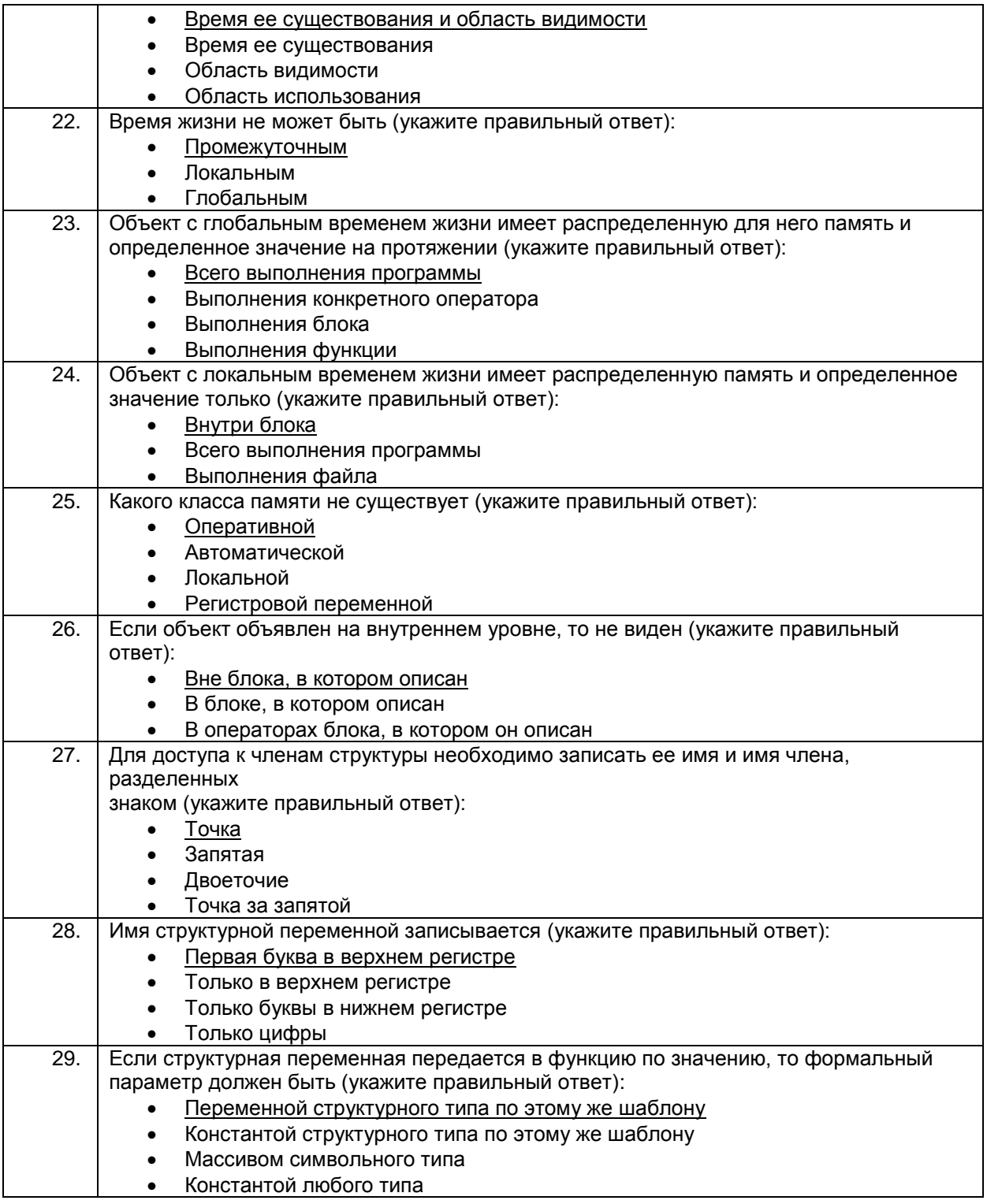

# **3.2 Контрольная работа**

**3.2.1** *Шифр и наименование компетенции* **ПКв-2 способность применять специализированные технические средства, компьютерную технику, средства защиты информации, программное обеспечение для организации и эксплуатации государственных и муниципальных ГИС.**

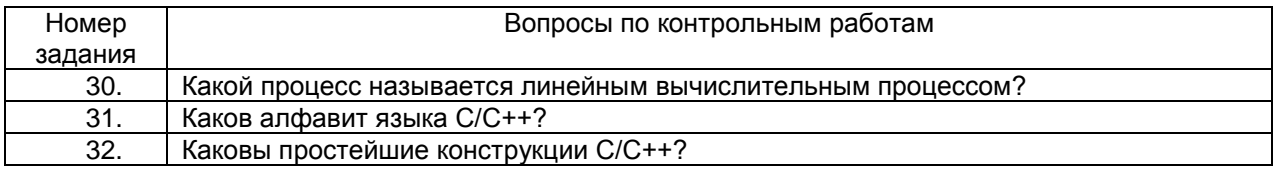

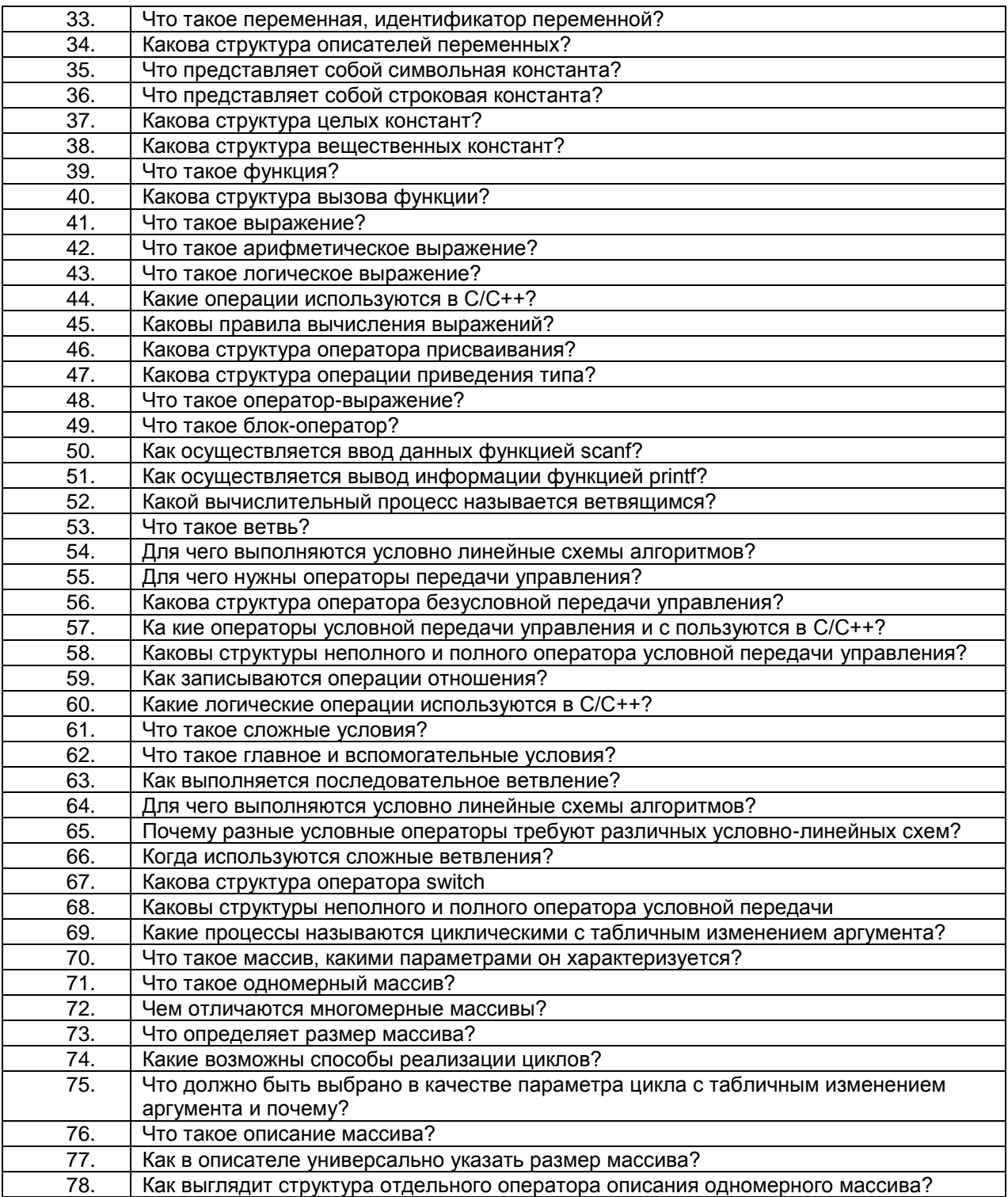

# **Пример ответа на вопросы по контрольным работам**

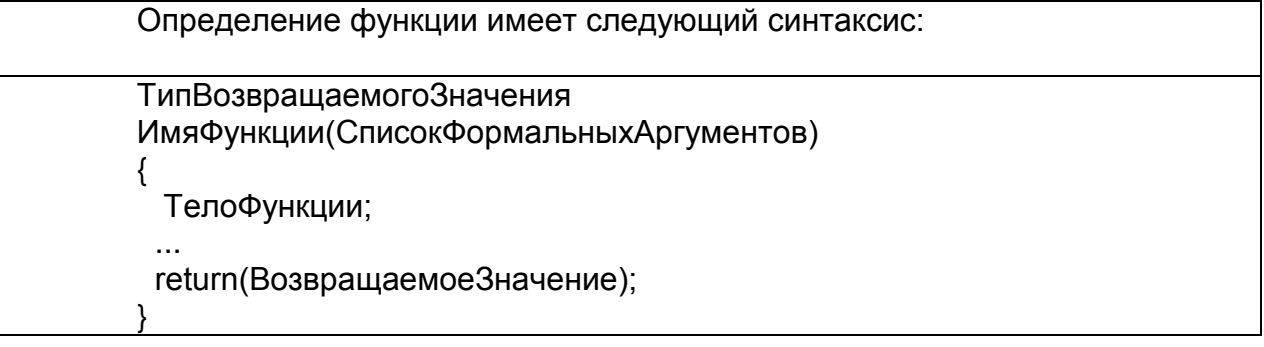

Пример: Функция сложения двух вещественных чисел float function(float x, float z)  $\left\{ \right.$ float y;  $y=x+z;$  $return(y);$ 

# 3.3 Расчетные задачи

# 3.3.1 Шифр и наименование компетенции ПКв-6 готовность выполнять инсталляцию, отладку программного обеспечения, ввод в эксплуатацию, администрирование ГИС.

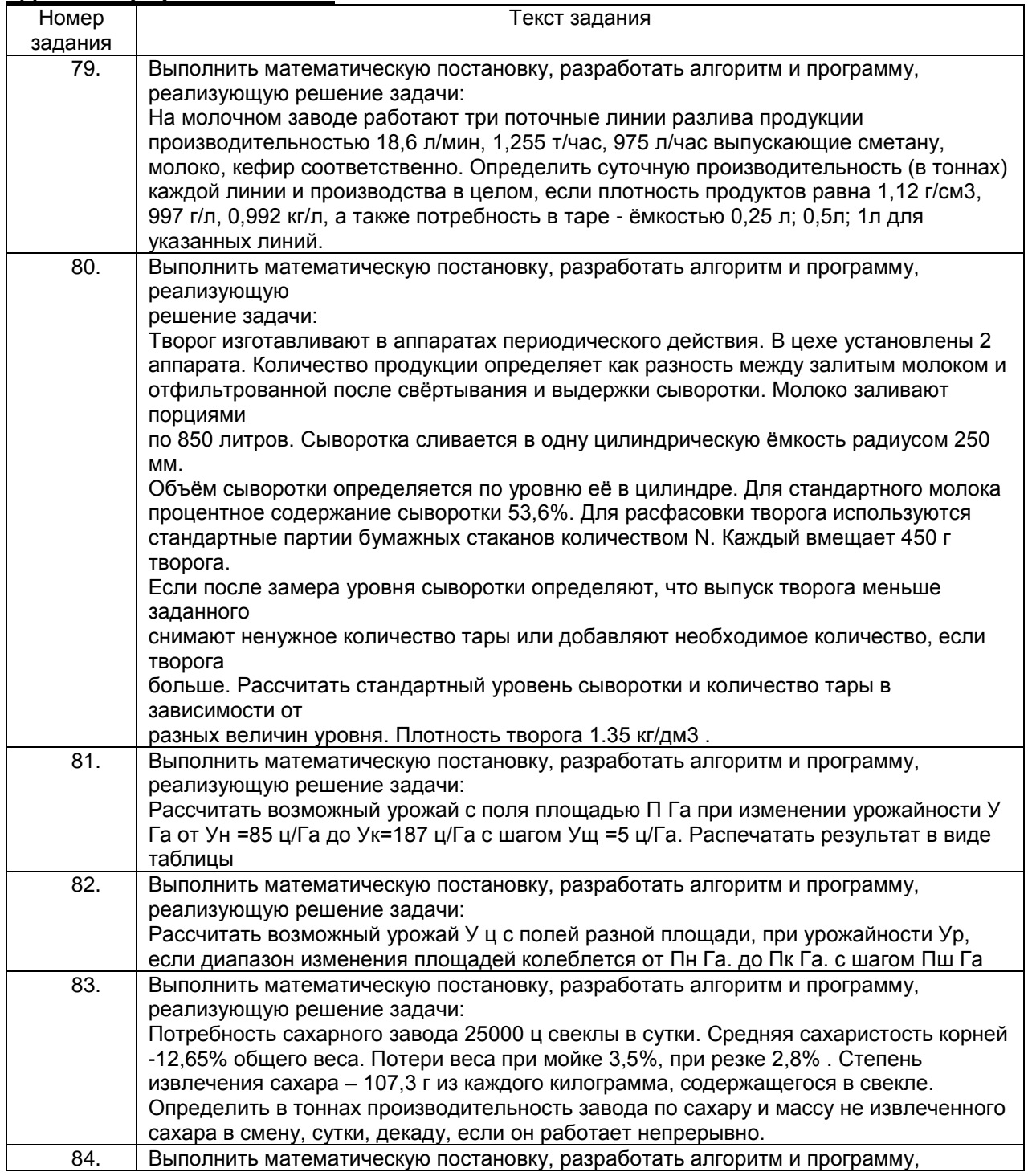

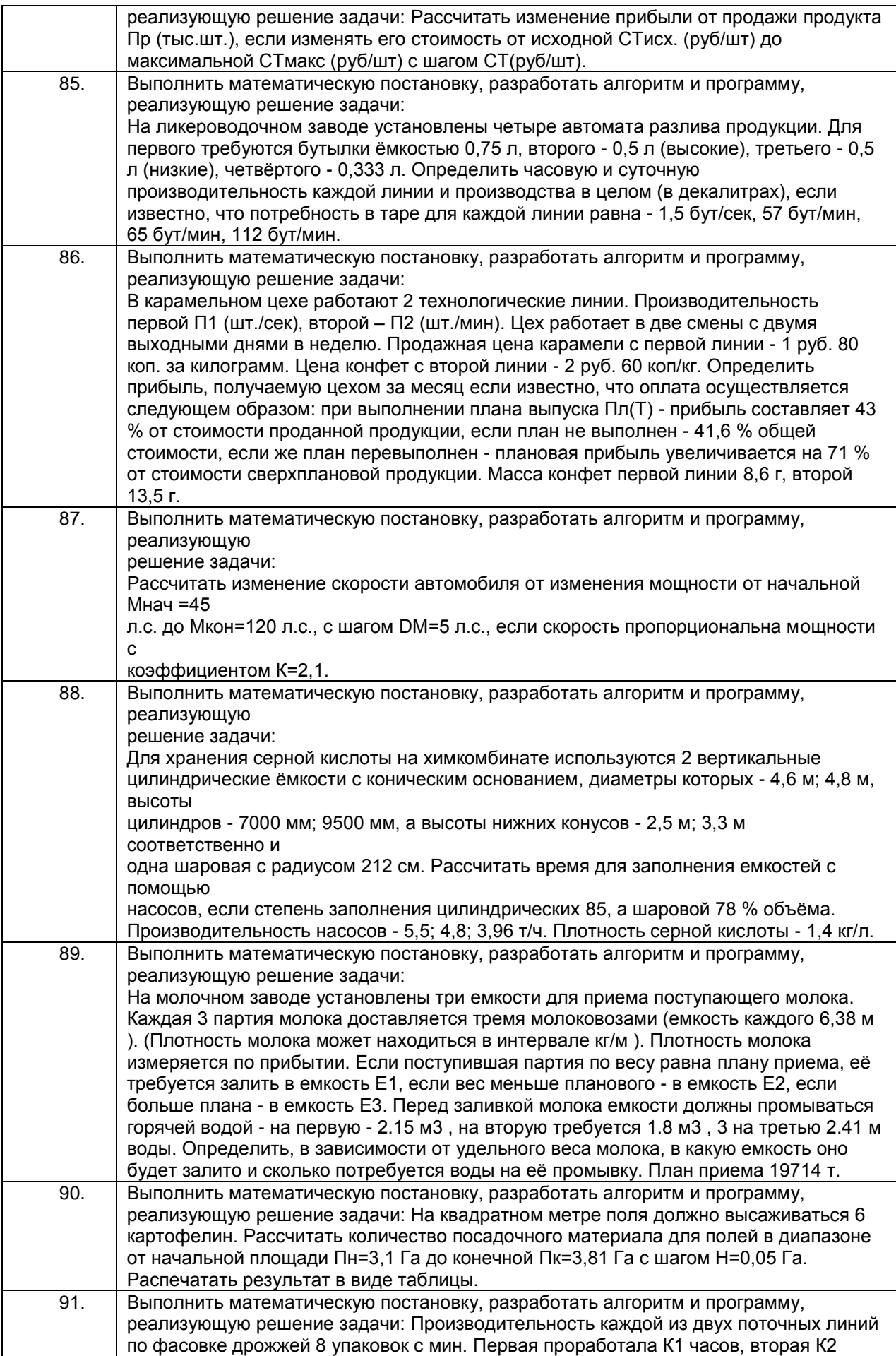

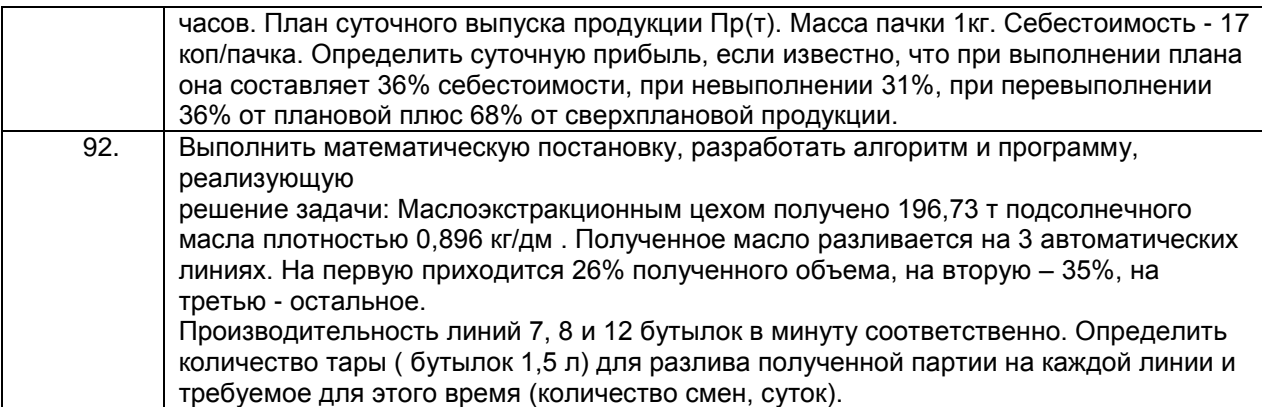

## **Пример ответа на расчетные задачи**

Творог изготавливают в аппаратах периодического действия. В цехе установлены 2 аппарата. Количество продукции определяет как разность между залитым молоком и отфильтрованной после свѐртывания и выдержки сыворотки. Молоко заливают порциями по 850 литров. Для стандартного молока процентное содержание сыворотки 53%. Для расфасовки творога используются стандартные партии бумажных стаканов количеством N. Каждый вмещает 450 г творога. Если после замера уровня сыворотки определяют, что выпуск творога меньше заданного снимают ненужное количество тары или добавляют необходимое количество, если творога больше. Рассчитать стандартный уровень сыворотки и количество тары в зависимости от разных величин уровня. Плотность творога 1.35 кг/дм<sup>3</sup>.

```
// Код программы на C++ 
# #include<iostream>
using namespace std;
int main()
{
setlocale(LC_ALL, "Russian");
float moloko,
mass_tar,
percent_sv,
plot_tvoroga,
kol_sv,
tvorog,
per_mass_tar,
kol_tar;
float K1 = 1000,
K2 = 1:
// Вводданных
cout<<"Введите массу молока: "<< endl;
cin>>moloko;
cout <<"Введите объем емкости для творога: "<< endl;
cin >> mass_tar ;
cout <<"Введите процент сыворотки в одном литре молока: "<< endl;
cin >> percent_sv;
cout <<"Введите плотность творога: "<< endl;
cin>>plot_tvoroga;
// Расчет
kol_sv = moloko * percent_sv / 100; // уровень сыворотки
tvorog = kol_sv * plot_tvoroga *K1; // масса творога
kol_tar = tvorog / mass_tar * K2; // количество тары
if (percent_sv <= 53) {
if (percent sv == 53) {
```

```
cout <<"Стандартная партия"<< endl;
```
Y else cout <<"Уменьшенная партия"<< endl;  $\lambda$ else cout <<"Увеличенная партия"<< endl; cout << "Количество упаковок творога: "<< kol\_tar;  $\mathcal{F}$ 

## 3.4 Зачет

Вопросы (задачи, задания) для зачета

# 3.4.1 Шифр и наименование компетенции ПКв-2 способность применять специализированные технические средства, компьютерную технику, средства защиты информации, программное обеспечение для организации и эксплуатации государственных и муниципальных ГИС.

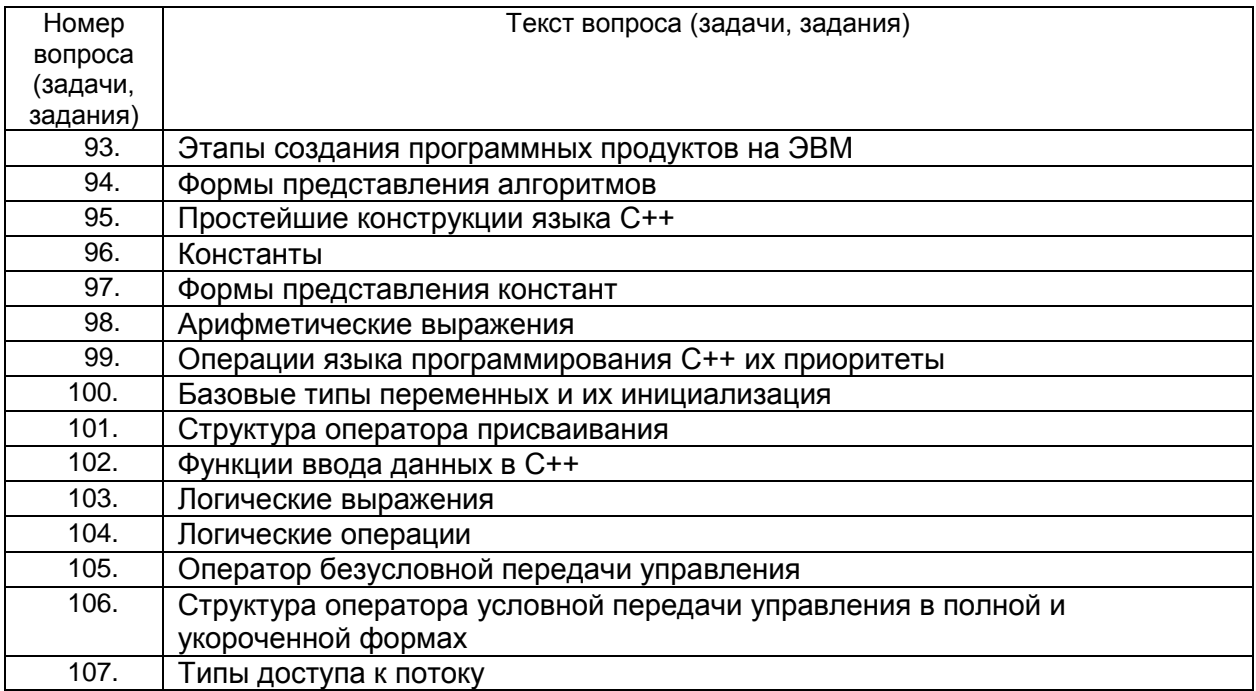

#### ПКв-6 готовность выполнять инсталляцию, отладку программного обеспечения, ввод в эксплуатацию, администрирование ГИС.

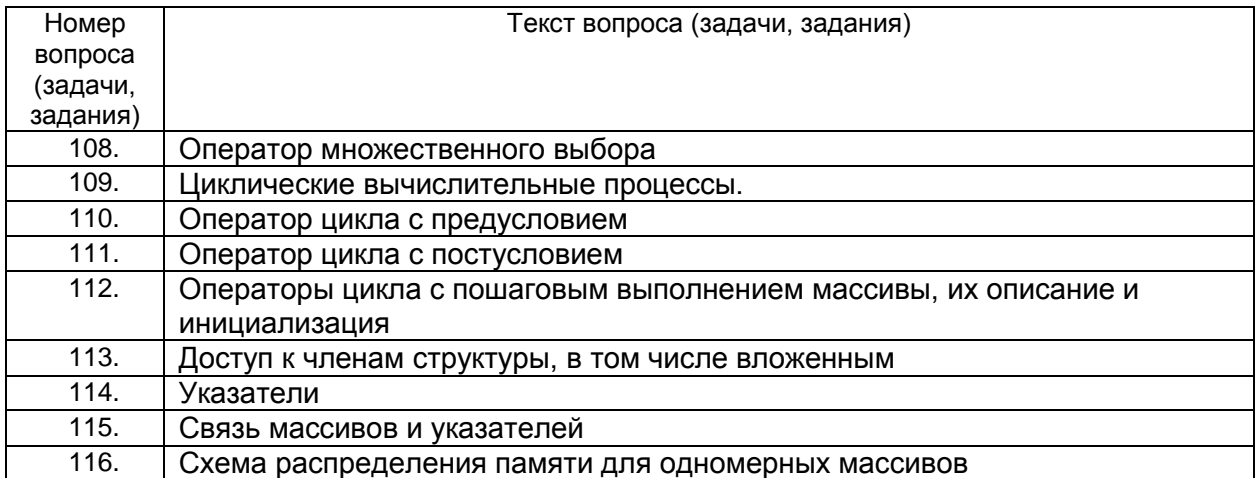

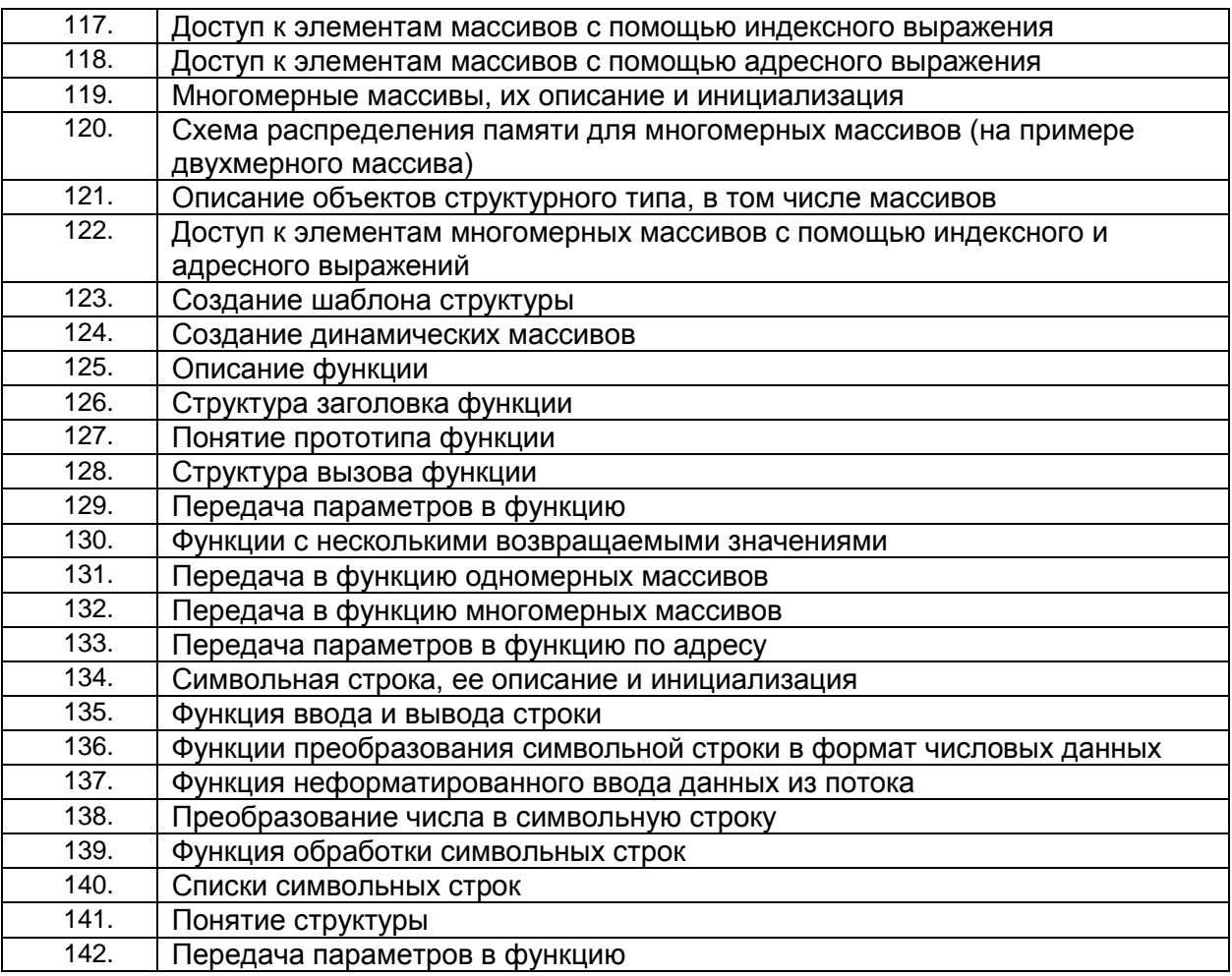

## **4. Методические материалы, определяющие процедуры оценивания знаний, умений, навыков и (или) опыта деятельности, характеризующих этапы формирования компетенций**

Процедуры оценивания в ходе изучения дисциплины знаний, умений и навыков, характеризующих этапы формирования компетенций, регламентируются положениями:

- П ВГУИТ 2.4.03 Положение о курсовых экзаменах и зачетах;

- П ВГУИТ 4.1.02 Положение о рейтинговой оценке текущей успеваемости.

# 5. Описание показателей и критериев оценивания компетенций на различных этапах их формирования, описание шкал оценивания для каждого результата обучения по дисциплине/практике

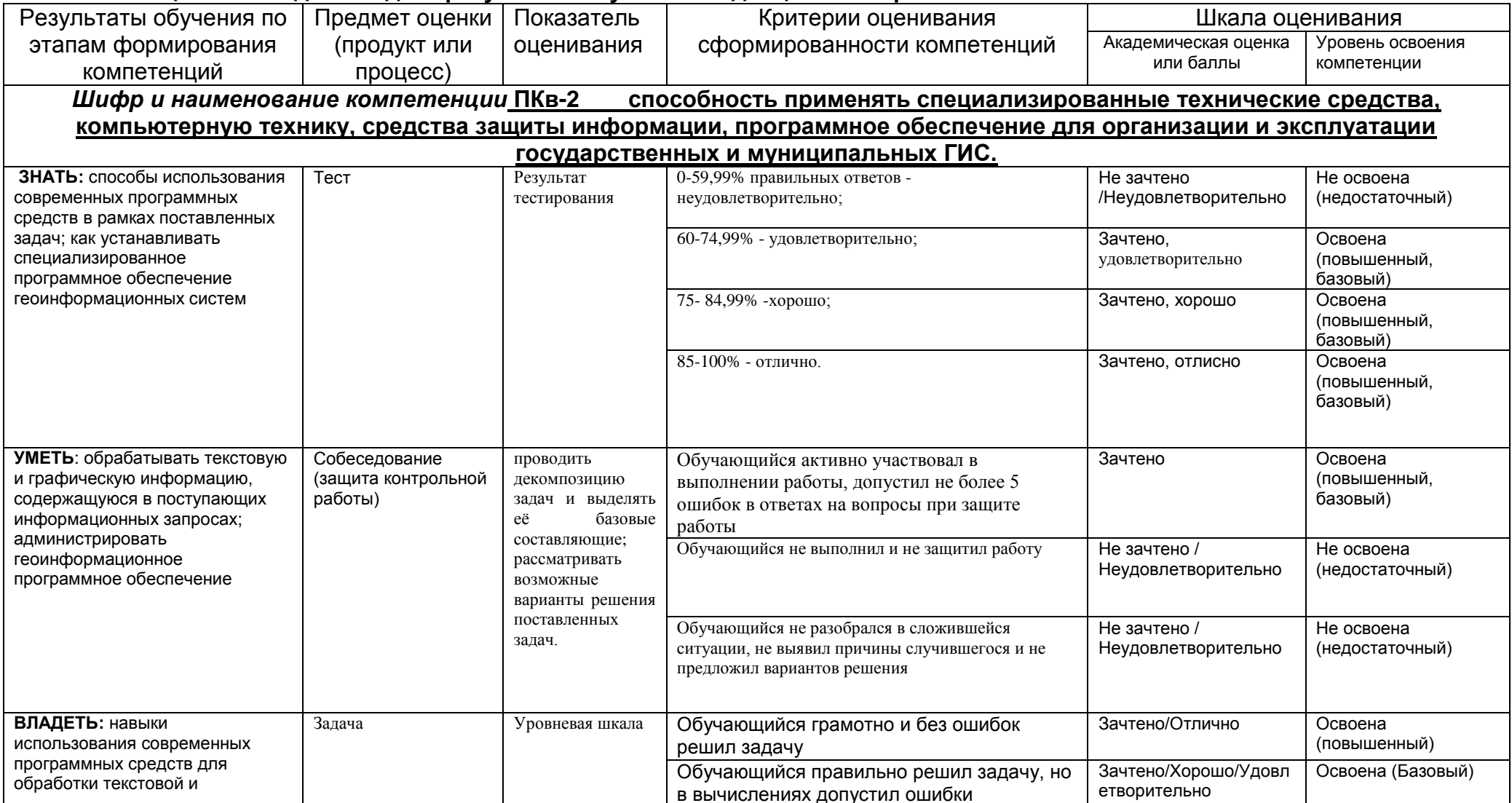

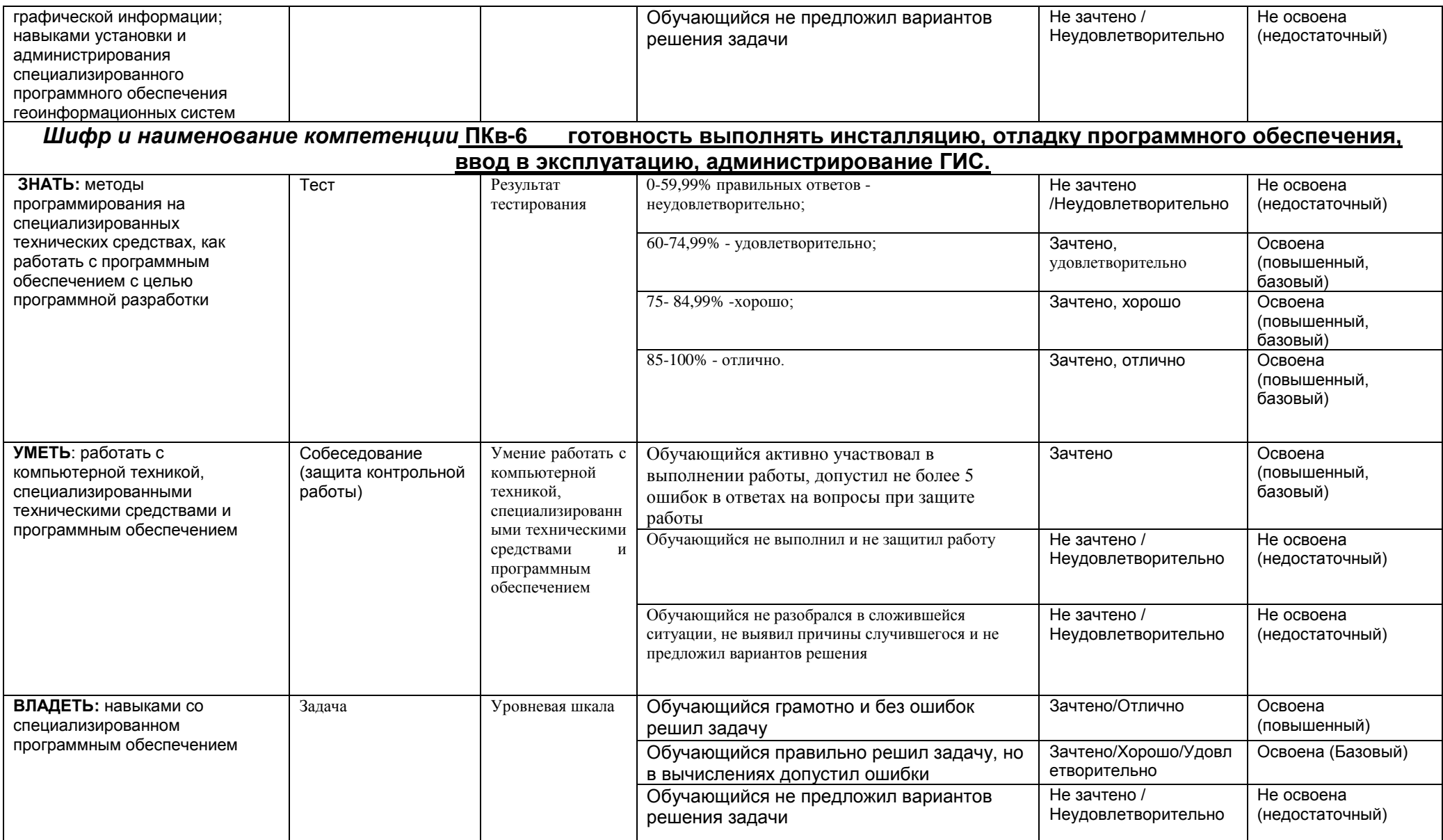